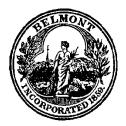

TOWN OF BELMONT 19 Moore Street

Belmont, Massachusetts 02478-0900

# RECEIVED TOWN CLERK BELMONT, MA

DATE: October 26, 2020 TIME: 5:47 PM

Economic Development Committee Wednesday, October 28, 2020 7:00 pm Agenda Location – Remote Meeting

## In keeping with Governor Baker's Executive Order of March 12, 2020; "Order Suspending Certain Provisions of the Open Meeting Law" -<u>All Participation by Committee and Town Residents will be by Remote Access</u> If the audio becomes unavailable, the meeting will be paused until it can be restored, or the meeting will end

#### By computer or smartphone go to:

https://us02web.zoom.us/j/82935697396?pwd=Rk8rTIVxZUxYd01tTEtzaTJSbFZmZz09 Meeting ID: 829 3569 7396

- Password: 691950
- Follow on screen instructions
- Enter your Full Name under participant (only those with a name entered will be allowed to comment if desired)

#### By telephone: 1-929-205-6099

- When prompted, enter Meeting ID & Password above
- Follow any additional prompts

#### To Provide Resident Comments:

If you wish to provide comments when prompted by the Chair (related to the specific agenda topic) here is what you do:

- By Computer or Smartphone once logged in you will be able to message the Room Host or raiser your hand under the participant tab
- By telephone press \*9
- When the host is ready for you, you will be called on by the last digits of your phone number or name (when prompted always start by presenting your full name)
- Comments will be limited by the Chair, shall be concise, and shall not repeat previous comments or questions presented by others before you
- Chair is not obligated to recognize all comments and may end comment period prior to all comments being heard

# Economic Development Committee AGENDA Location – Remote Meeting

## Agenda Items:

- 1. Meeting called to order
- 2. Approval of meeting minutes
- 3. Update on survey distribution & responses: next steps
- 4. Update on apprenticeship program
- 5. New Business
- 6. Public Comment
- 7. Adjourn